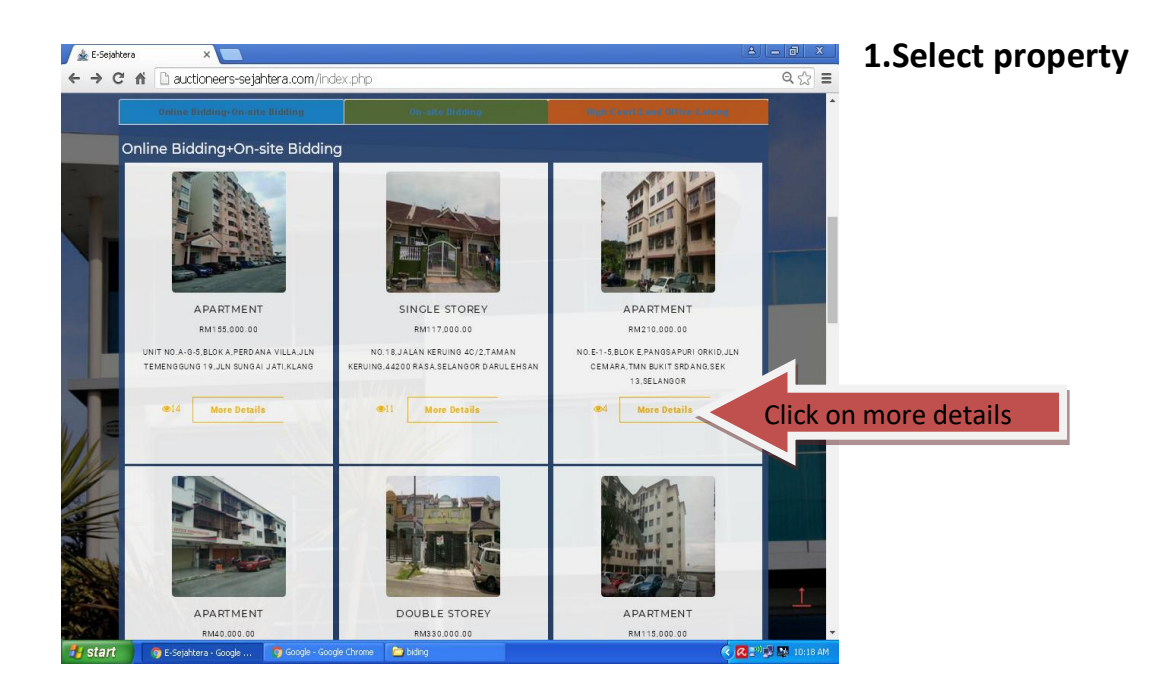

## **2.Registration Manual /E- Bidding**

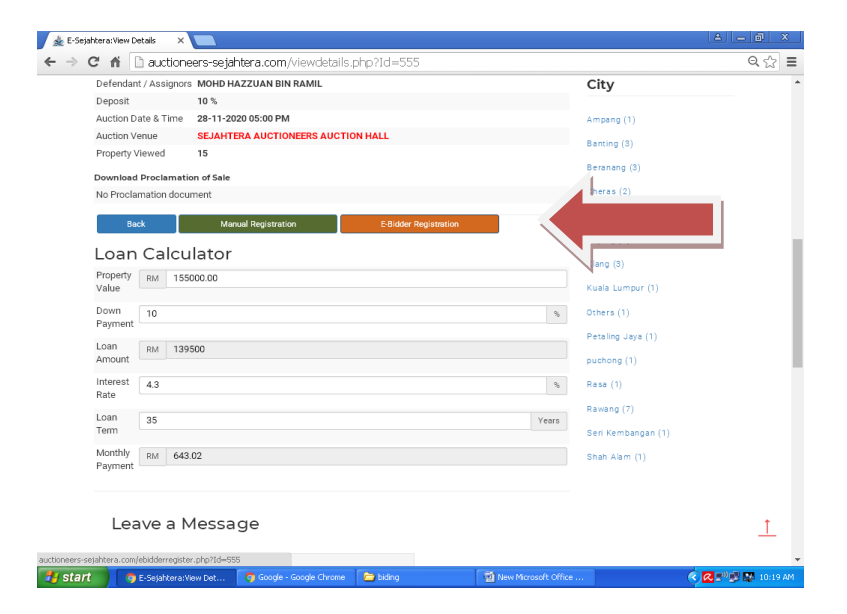

## **SAMPLE FOR REGISTRATION**

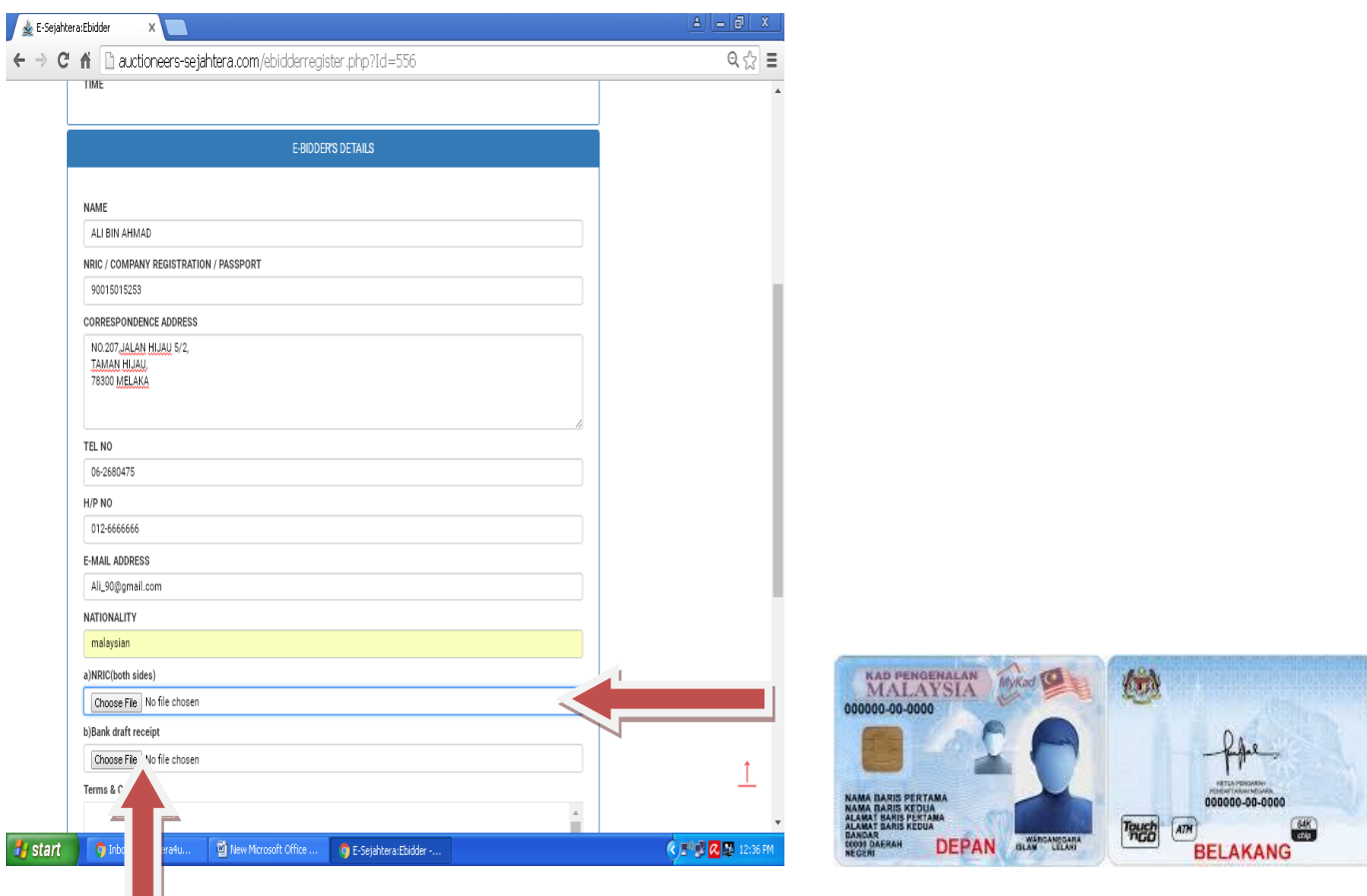

## SAMPLE

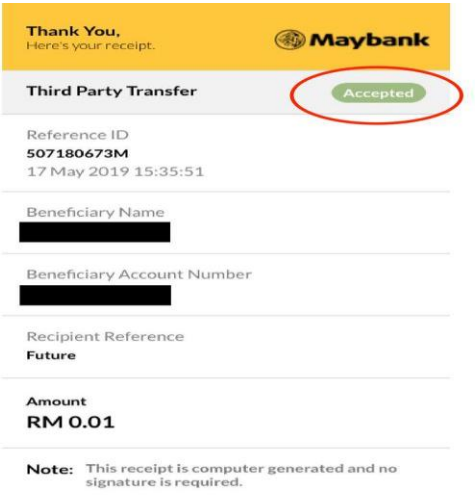

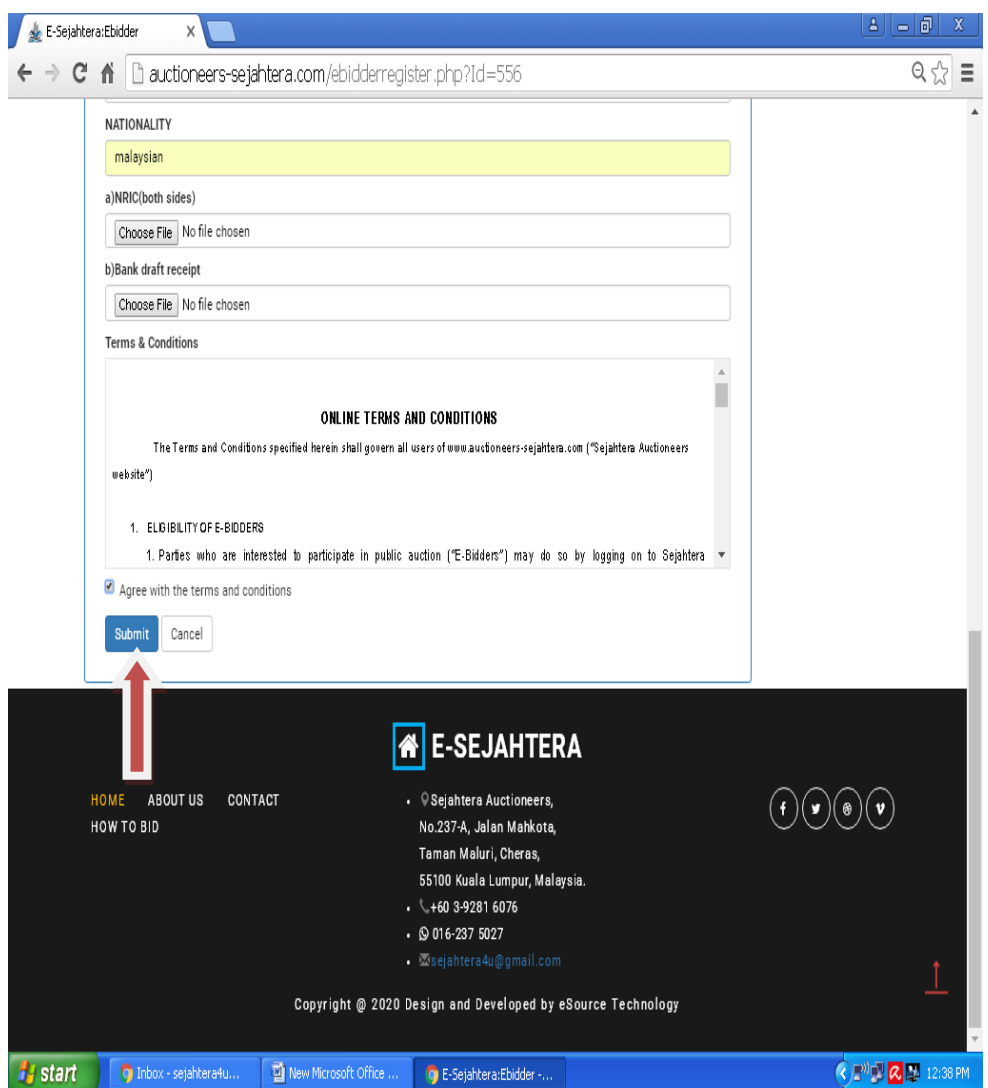

**Sejahtera Auctioneers will email username and password.**